#### 1. Les commentaires

Pour que ton code soit bien lisible et compréhensible, il est important d'y insérer des commentaires.

Un commentaire n'est pas exécuté par python. Il n'est donc pas lisible par un utilisateur du programme. Il est uniquement lisible par le programmeur.

Pour insérer un commentaire :

- taper la touche dièse  $#$  du clavier :  $\overline{AltGr}$  (à droite de la barre espace) et  $\overline{3}$  (au dessus de Z)
- puis écrire ton commentaire.

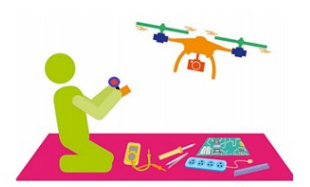

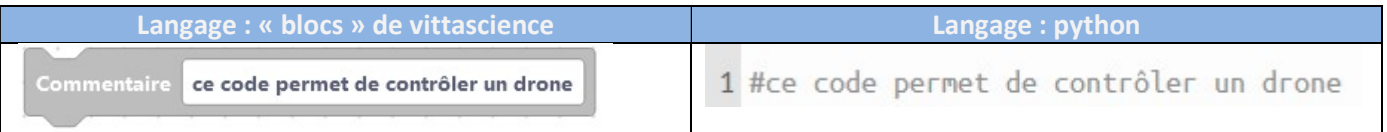

#### 2. Les variables

Une variable permet de stocker des données dans la mémoire de l'ordinateur

Une variable est une **boite** qui possède une étiquette (le nom) et un contenu (la valeur).

Le programmeur peut créer autant de variables dont il a besoin et remplir le contenu des boites ainsi :

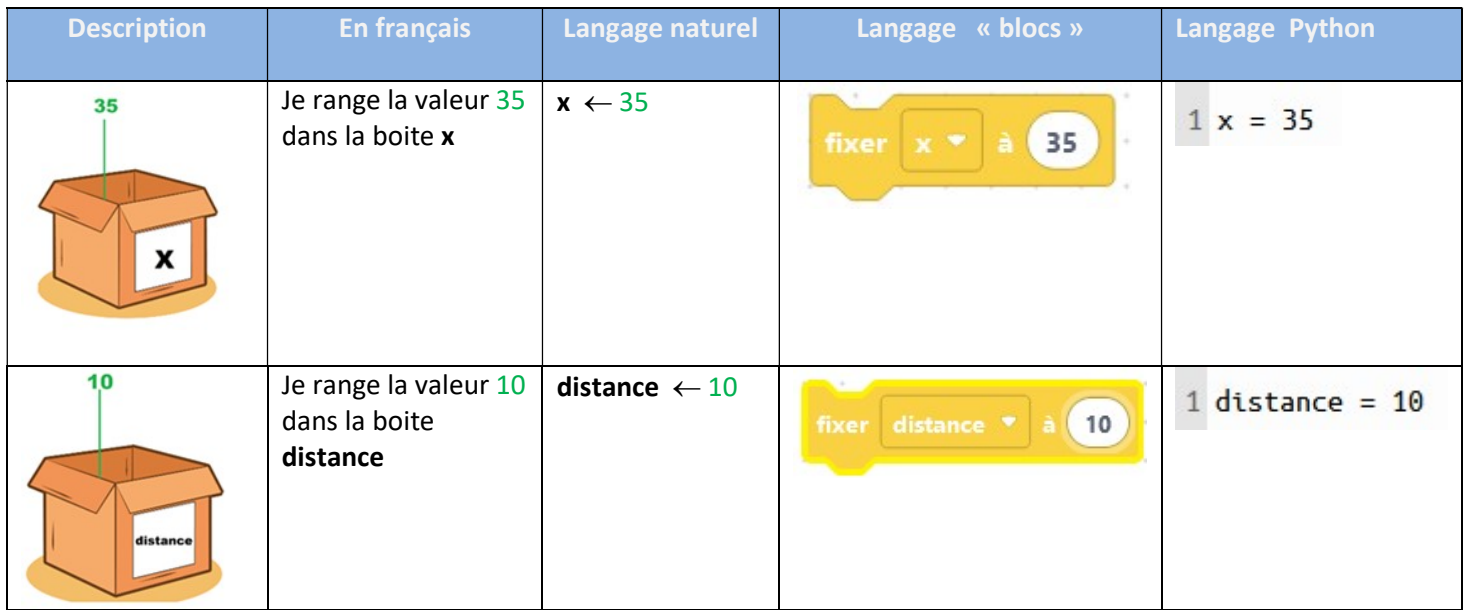

On peut également autoriser un utilisateur du programme à saisir le contenu des boites (voir 5. Saisir une variable)

## 3. Les types de variables

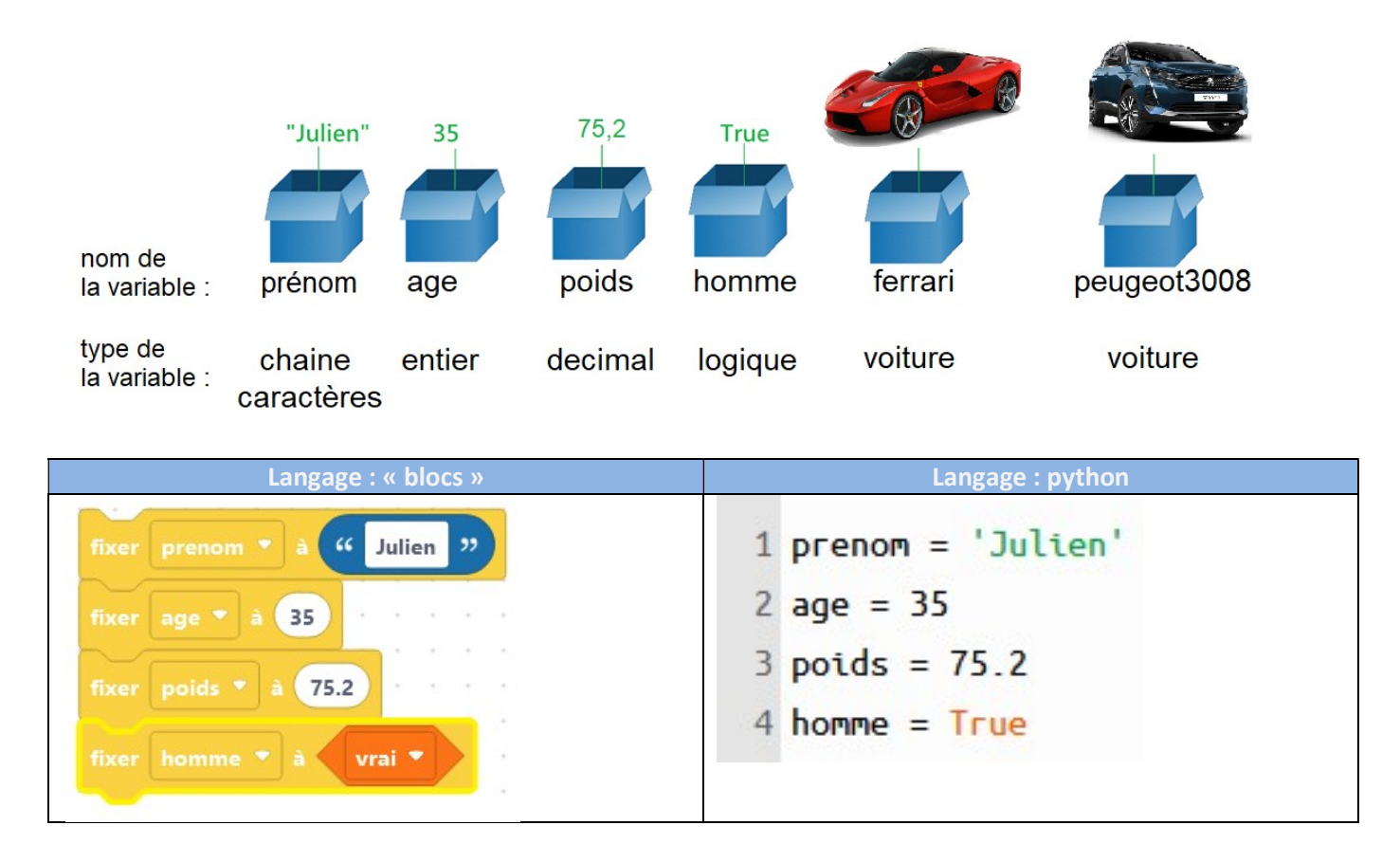

### 4. Affichage d'une variable

La commande print ( nom de la variable ) permet d'afficher le contenu d'une variable

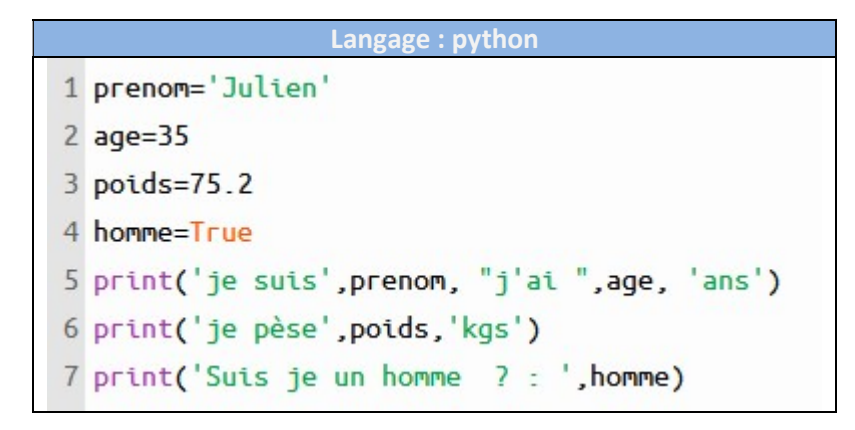

### 5. Saisir une variable

Il est possible d'autoriser un utilisateur à saisir le contenu d'une variable. On utilise la commande *input* ("entrer ...")

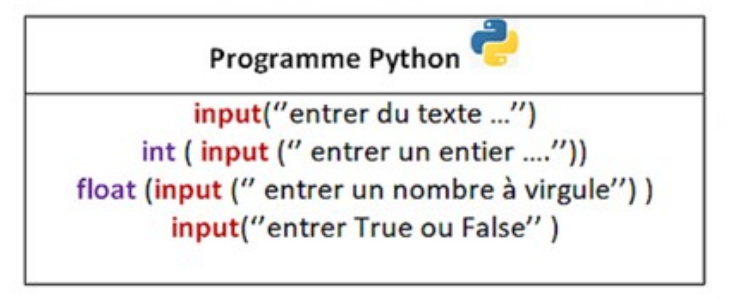

#### Exemple 1

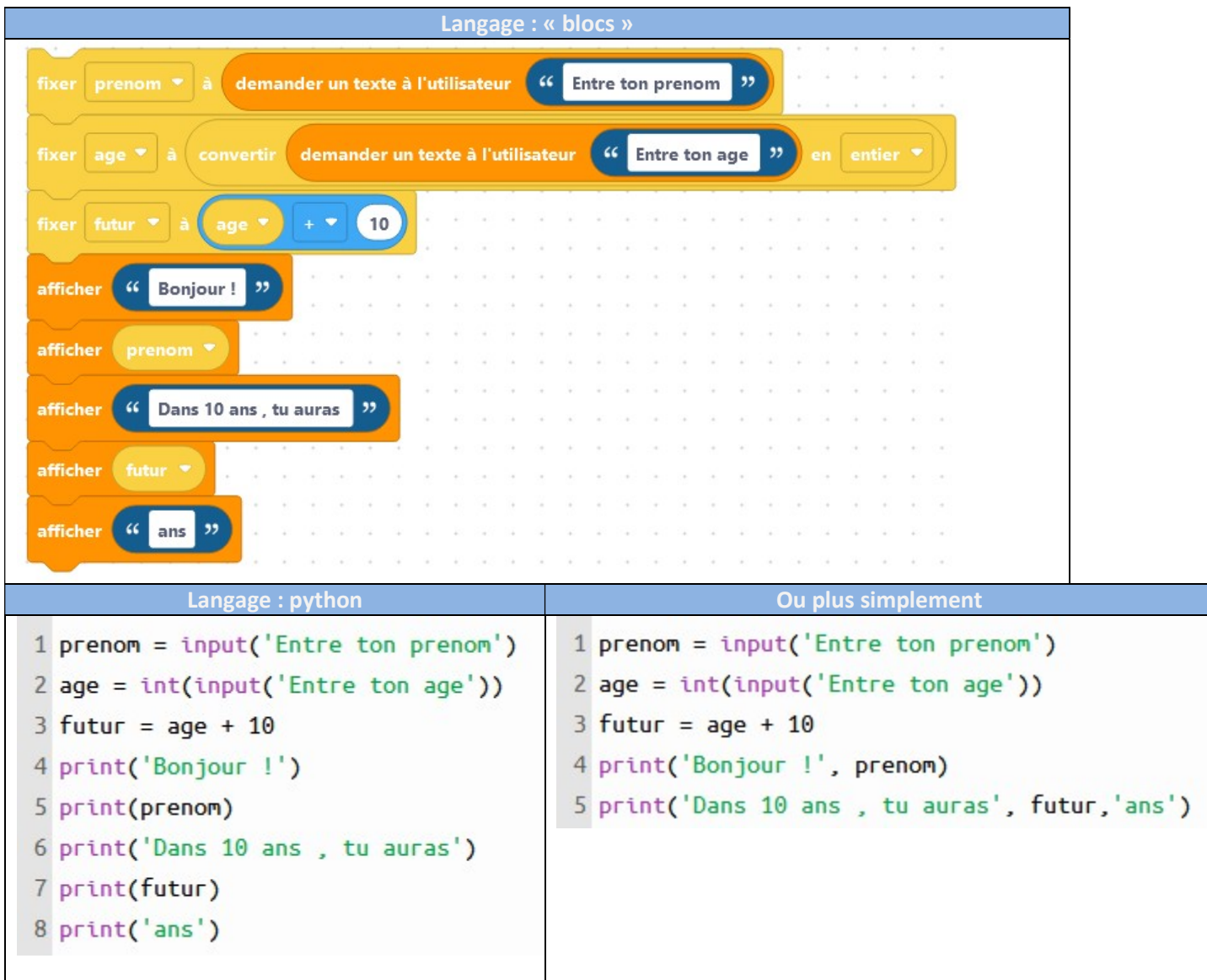

Exemple 2 : créer un programme qui demande à l'utilisateur sa taille en m, son année de naissance et qui affiche sa taille en cm, son âge et dans combien d'années il peut voter. Mettre des commentaires dans votre programme

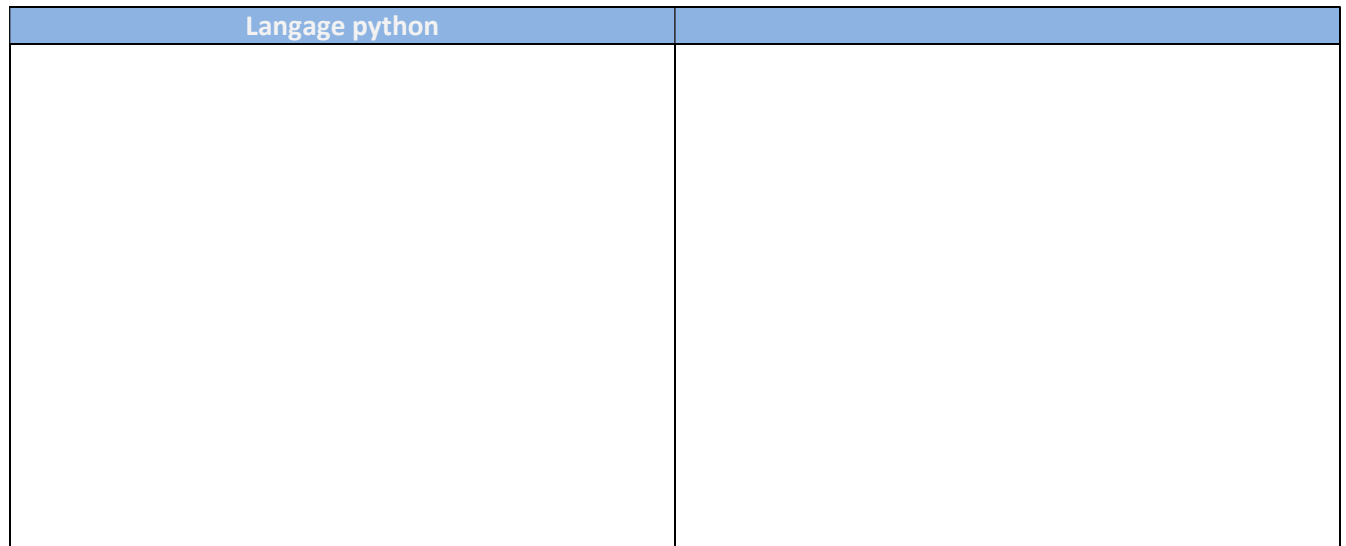

# 6. Opérations sur les variables

On peut effectuer les opérations mathématiques habituelles sur les variables de type entier ou décimaux.

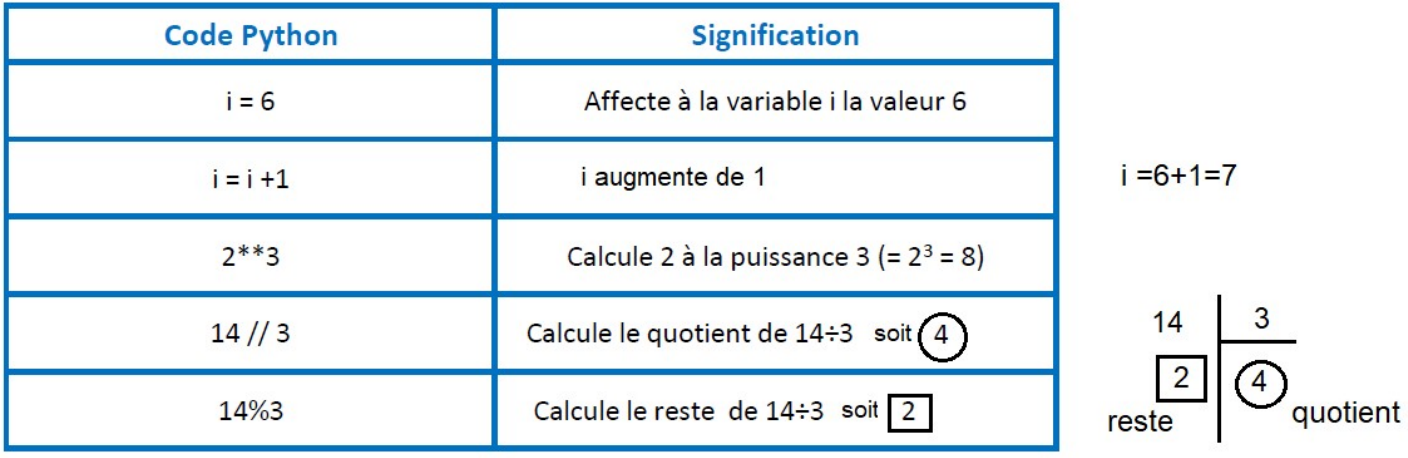

Exemple 3 : Compléter la partie console puis vérifier en exécutant le programme : exemple3.py

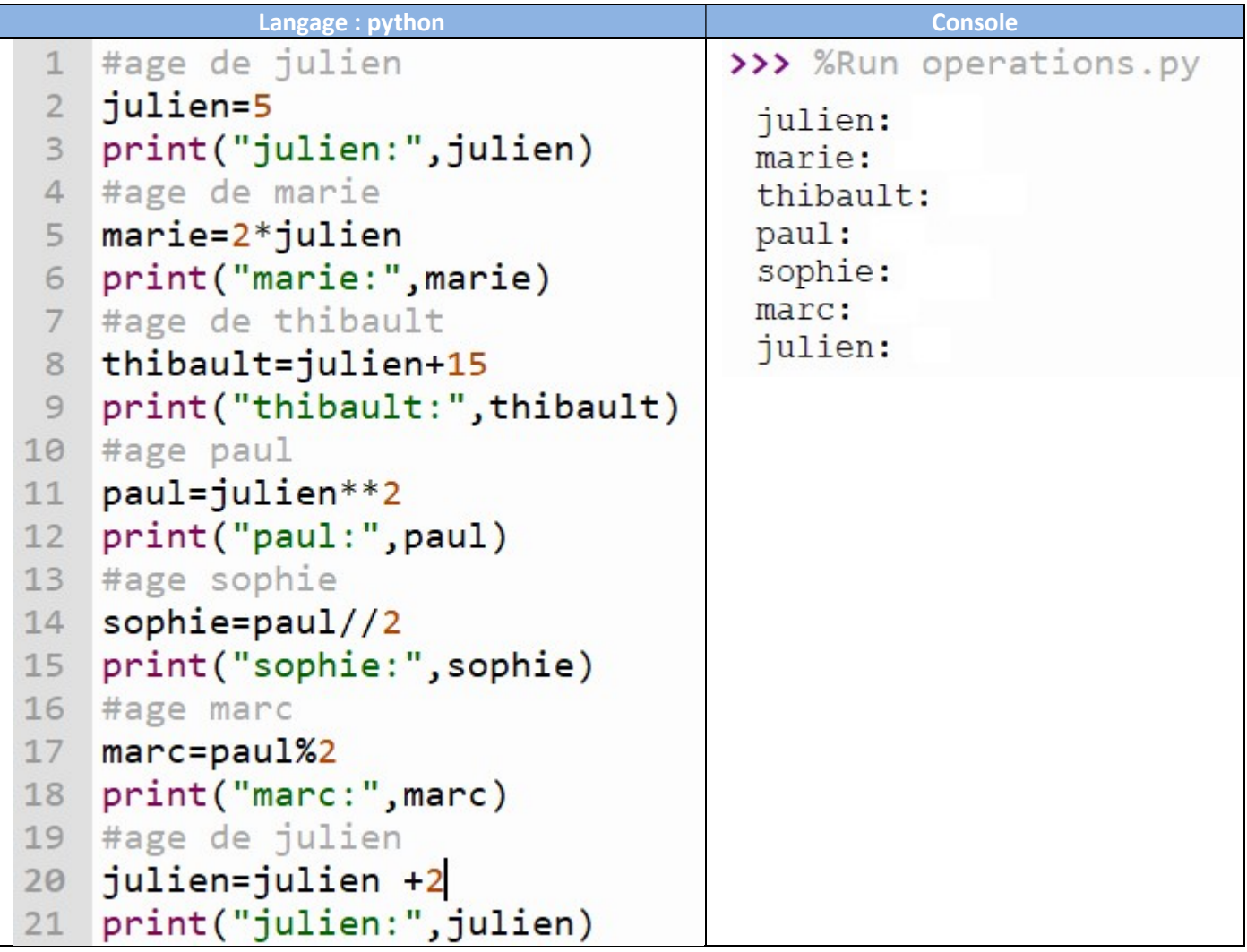